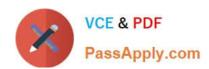

# JPR-934<sup>Q&As</sup>

Security, Expert (JNCIE-SEC)

## Pass Juniper JPR-934 Exam with 100% Guarantee

Free Download Real Questions & Answers PDF and VCE file from:

https://www.passapply.com/jpr-934.html

100% Passing Guarantee 100% Money Back Assurance

Following Questions and Answers are all new published by Juniper
Official Exam Center

- Instant Download After Purchase
- 100% Money Back Guarantee
- 365 Days Free Update
- 800,000+ Satisfied Customers

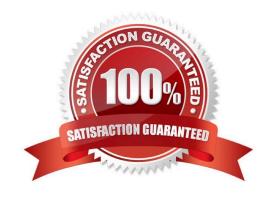

### https://www.passapply.com/jpr-934.html

2024 Latest passapply JPR-934 PDF and VCE dumps Download

#### **QUESTION 1**

You are working as the administrator at ABC.com. The ABC.com network consists of a single Active Directory domain named ABC.com. The ABC.com network contains a DMZ that contains a two-node Network Load Balancing cluster, which

is located in a data centre that is physically impenetrable to unauthorized persons.

The cluster servers run Windows Server Web Edition and host an e-commerce website. The NLB cluster uses a virtual IP address that can be accessed from the Internet.

What can you do to mitigate the cluster\\'s most obvious security vulnerability?

- A. Configure the cluster to require IPSec.
- B. Configure the network cards to use packet filtering on all inbound traffic to the cluster.
- C. Use EFS on the server hard disks.
- D. Configure intrusion detection the servers on the DMZ.
- E. Configure Mac addressing on the servers in the DMZ.

Correct Answer: B

#### **QUESTION 2**

You work as the network administrator at ABC.com. The ABC.com network has a domain named ABC.com. The servers at the ABC.com network run Windows Server. ABC.com has a subsidiary named Test Labs, Inc. that has a domain

named testlabs.com.

The ABC.com network has a DNS server named ABC-SR05. ABC-SR05 acts as a secondary zone for testlabs.com

What actions must you take to track when the DNS server at Test Labs, Inc. sends notifications of modifications in the zone of testlabs.com to ABC-SR05?

- A. You must run the gpresult command in verbose mode.
- B. You must select debug logging and set the log to store Notification events on ABC- SR05.
- C. You must run the secedit command in analysis mode.
- D. You must configure a two-way initiated demand-dial connection.

Correct Answer: B

#### **QUESTION 3**

You have configured a VPN server running Windows Server 200 and RRAS. Most clients are able to access the server, but clients running Windows 98 are reporting that they are unable to connect. Which of the following is most likely the

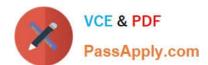

#### https://www.passapply.com/jpr-934.html 2024 Latest passapply JPR-934 PDF and VCE dumps Download

cause of this problem?

- A. Computer certificates are not installed.
- B. L2TP is not enabled on the server.
- C. PPTP is not enabled on the server.
- D. Windows 98 does not support VPN client access.

Correct Answer: C

#### **QUESTION 4**

You have recently purchased a new single-CPU, Intel Xeon-based server. This hardware will be used to run a multithreaded CPU-intensive application. How can you ensure that the application performs at its best on the hardware provided?

- A. Turn on hyperthreading.
- B. Add a second CPU.
- C. Boost the processing priority of the applications threads.
- D. Disable hyperthreading.

Correct Answer: A

#### **QUESTION 5**

You are the network administrator for your company\\'s network. The network consists of two Active Directory domains: Imiweb.com and hr.Imiweb.com. The Imiweb.com domain supports most of the company\\'s user accounts and resources.

The hr.lmiweb.com domain contains the user accounts and resources for the company\\'s human resources department.

The company has deployed an extensive 802.11b wireless network. Access points (APs) have been deployed throughout the company to provide users in all departments with wireless connectivity and serve as bridges to the wired LAN. A

total of 325 users, including all members of hr.lmiweb.com, have been issued laptops with 802.11bcompliant network adapters. No other computers have wireless connectivity. All wireless LANs have Wired Equivalent Privacy (WEP) enabled

to secure these communications.

Human resources users work throughout the company providing employee training and informational seminars. These users require access to the wireless LAN in all company locations. You must ensure that all human resources data is as

secure as possible as it is transmitted across the wireless LAN. Only users with accounts in only specific users/computers groups should be able to access the human resources division\\'s wireless LAN. In addition, users

#### https://www.passapply.com/jpr-934.html 2024 Latest passapply JPR-934 PDF and VCE dumps Download

#### without accounts in

this domain should not be able to view or select the LAN from their list of available networks.

What should you do? Each correct answer presents part of the solution. (Choose three.)

- A. Configure MAC filtering on each department\\'s wireless LAN.
- B. Configure MAC filtering on the human resources wireless LAN.
- C. Enable Service Set Identifier (SSID) broadcasting on each department\\'s access point.
- D. Configure a unique Service Set Identifier (SSID) for each department\\'s wireless LAN.
- E. Configure a unique Service Set Identifier (SSID) for the human resources wireless LAN.
- F. Enable Service Set Identifier (SSID) broadcasting on all the human resources access points.
- G. Disable Service Set Identifier (SSID) broadcasting on all the human resources access points.

Correct Answer: BEG

JPR-934 VCE Dumps

JPR-934 Practice Test

JPR-934 Exam Questions